Lists operations that match the specified filter in the request. If the server doesn't support this method, it returns UNIMPLEMENTED.

NOTE: the name binding allows API services to override the binding to use different resource name schemes, such as users/\*/operations. To override the binding, API services can add a binding such as "/v1/{name=users/\*}/operations" to their service configuration. For backwards compatibility, the default name includes the operations collection id, however overriding users must ensure the name binding is the parent resource, without the operations collection id.

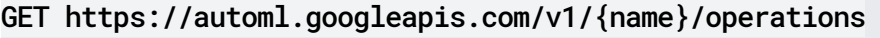

## **Parameters**

name string and the string

The name of the operation's parent resource.

## Parameters

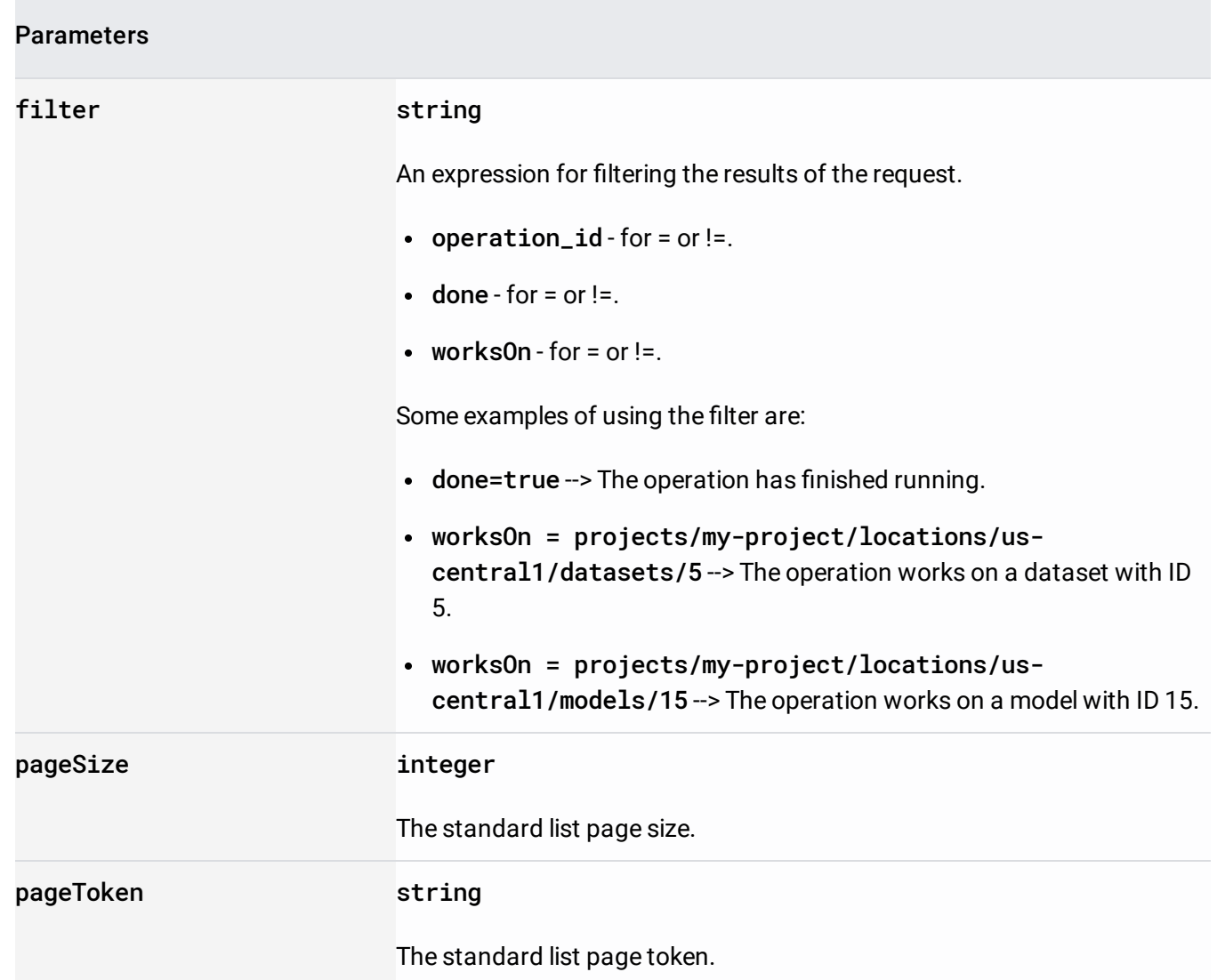

The request body must be empty.

If successful, the response body contains an instance of ListOperationsResponse [\(/automl/docs/reference/rest/Shared.Types/ListOperationsResponse\)](https://cloud.google.com/automl/docs/reference/rest/Shared.Types/ListOperationsResponse).

Requires the following OAuth scope:

https://www.googleapis.com/auth/cloud-platform

For more information, see the Authentication Overview [\(https://cloud.google.com/docs/authentication/\)](https://cloud.google.com/docs/authentication/).